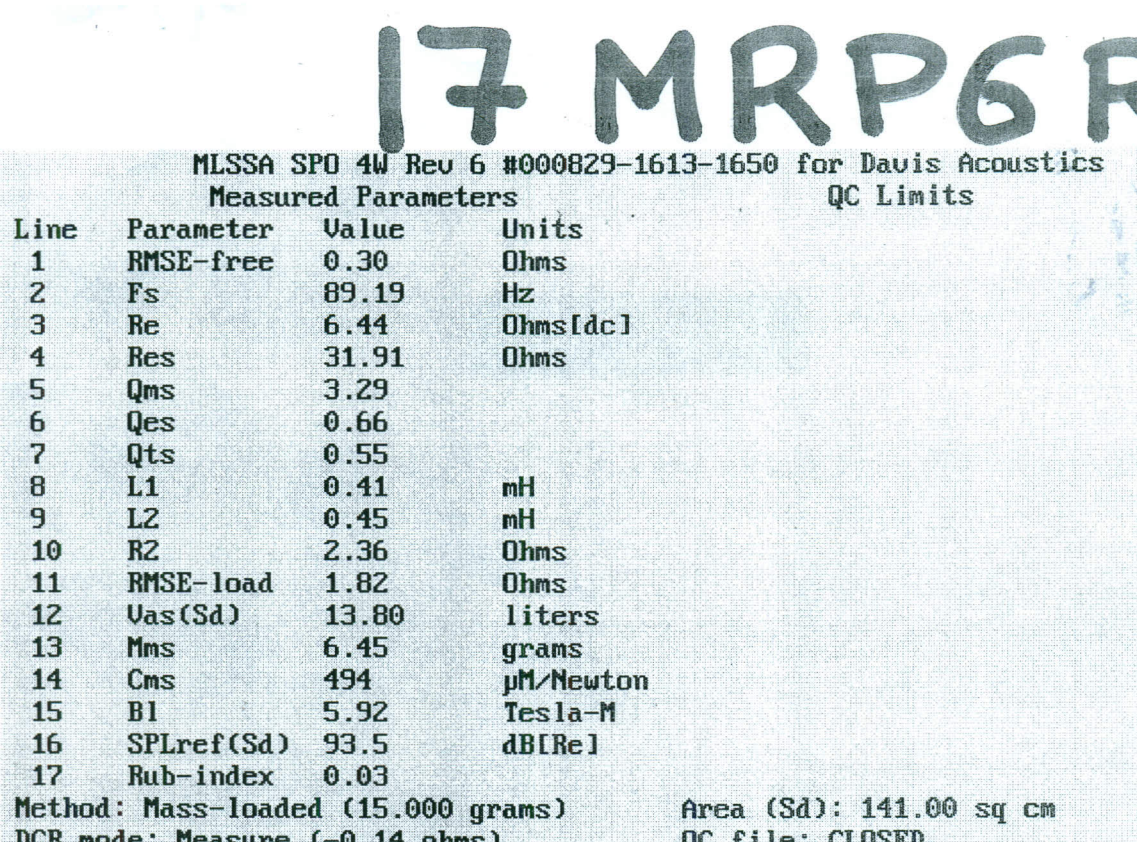

Analysis successful. Shift in Fs =  $-44.3$ % ( $-20$ % to  $-50$ % is recommended).<br>LIB PARAMETERS: Go Calc Method DCR-mode Area Synth QC Export Z-ref Print dUmp F1 for Help or ESC to exit MLSSA: Parameters

 $\mathbb{E}_{\mathcal{A}(\mathcal{Q})}$ 

 $\frac{1}{2}$ 

 $\frac{\log n}{\log n}$ 

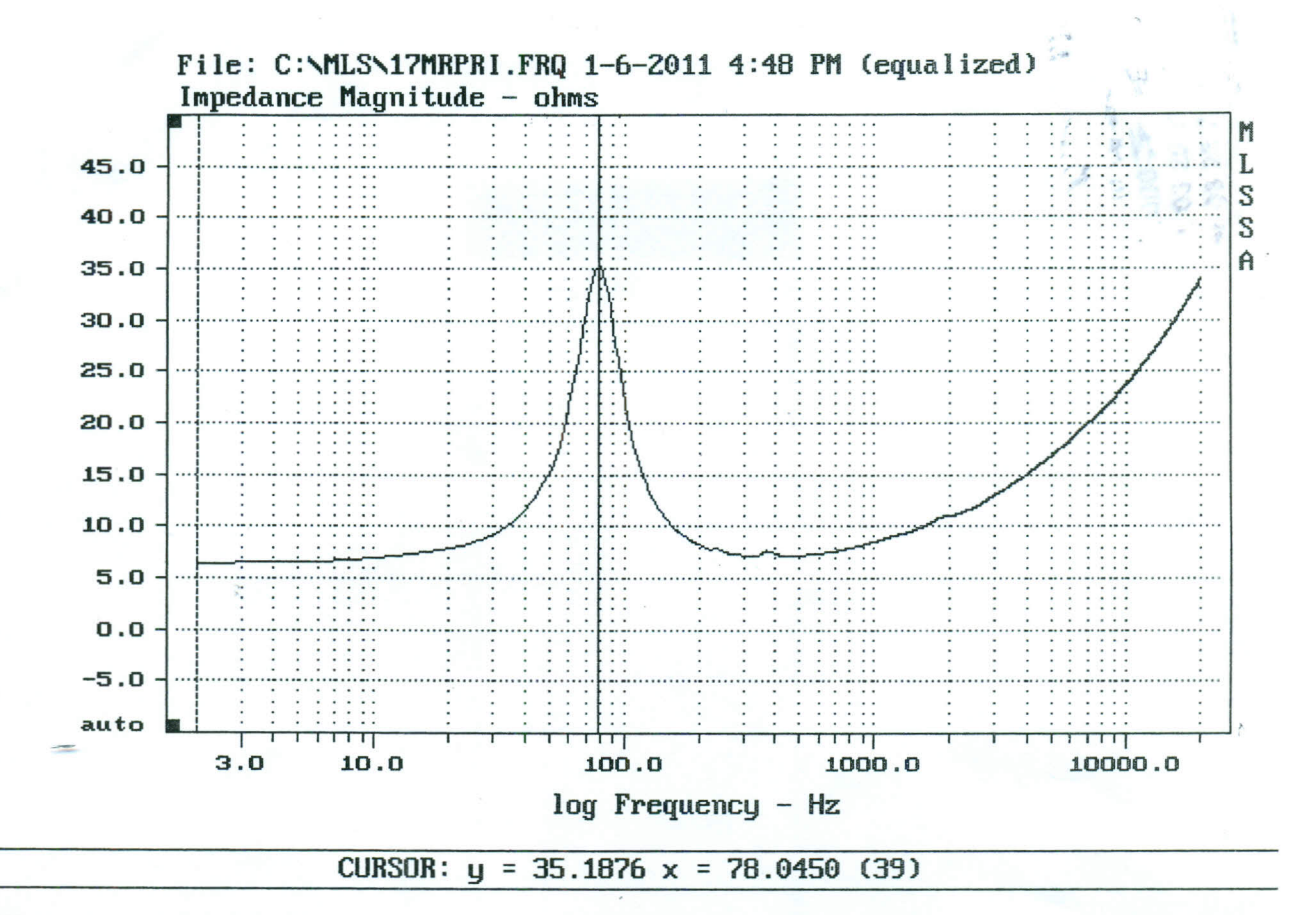

FREQUENCY DOMAIN MENU: Go View Reference Acquisition Setup Transfer Macro QC Overlay Calculate Printer DOS Units Library Info Exit F1 for Help MLSSA: Frequency Domain

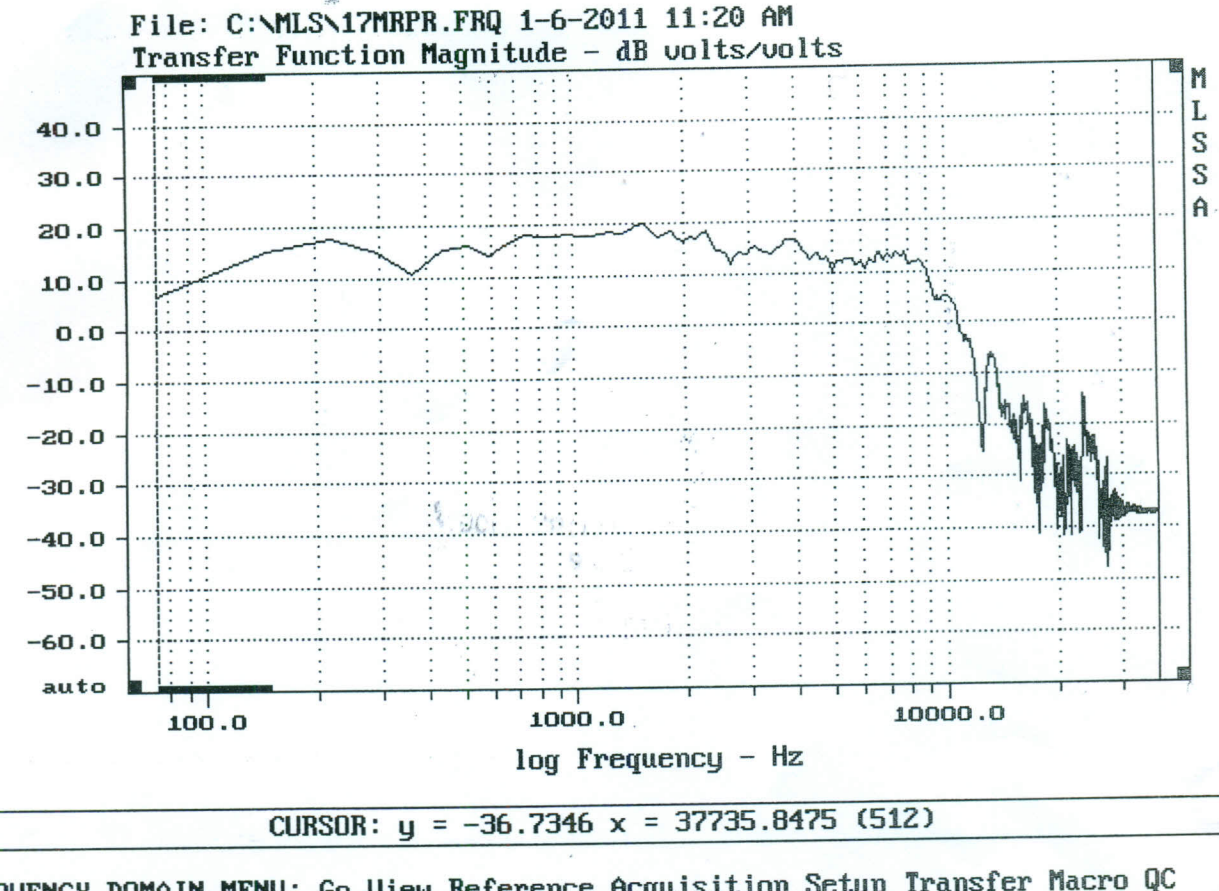

FREQUENCY DOMAIN MENU: Go View Reference Acquisition Setup Transfer Macro QC Overlay Calculate Printer DOS Units Library Info Exit MLSSA: Frequency Domain F1 for Help